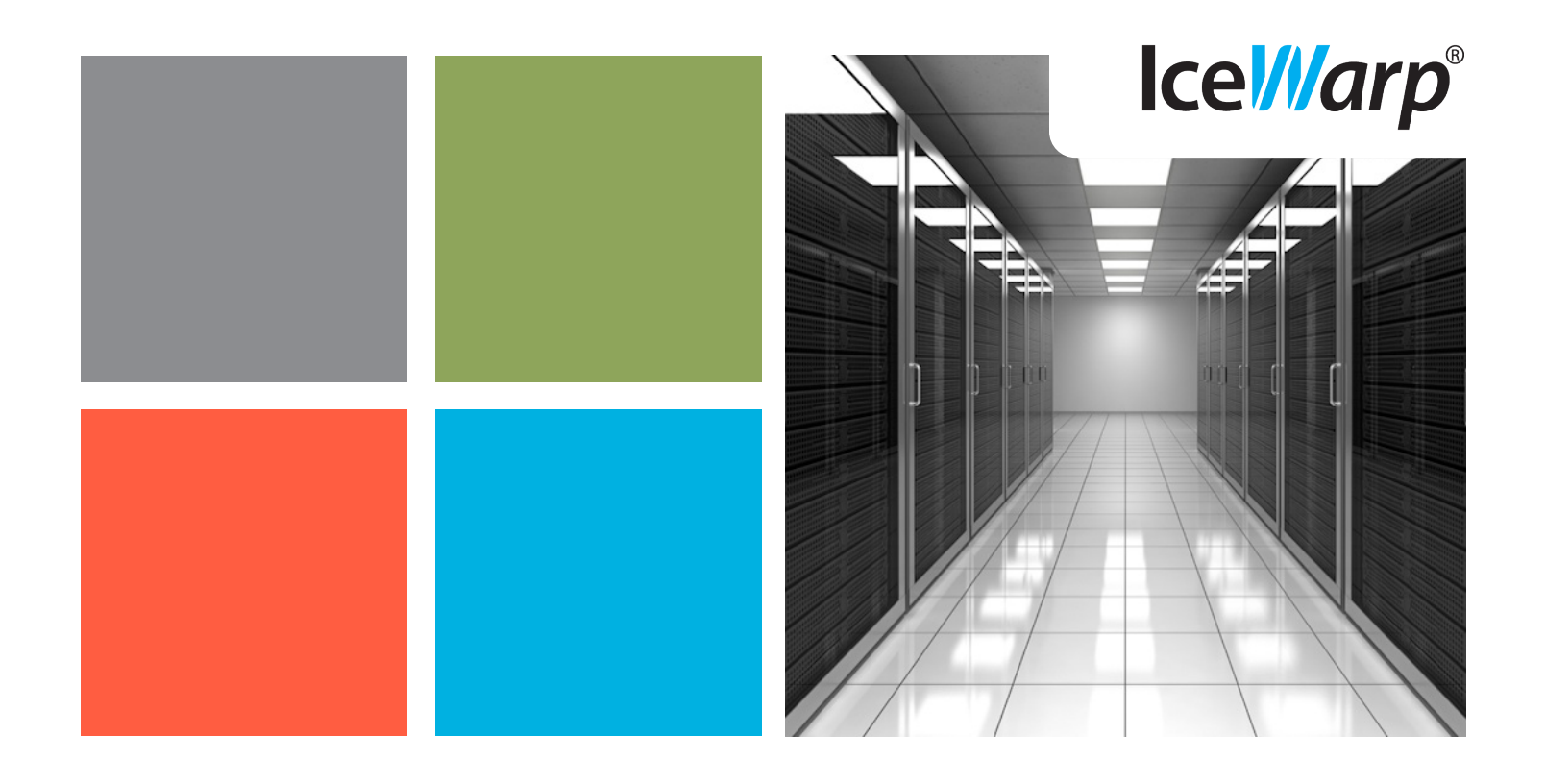

## IceWarp Server 10.3 What's New **+**

With the release of IceWarp 2011 version 10.3, **IceWarp** has refined many of the administration options to provide ease of management and deployment. We have spent an incredible amount of time increasing the VoIP functionality to better serve our SMB customers and provide them with a fullfeatured UC solution. As always we also put the focus on increased usability. IceWarp version 10.3 provides a streamlined end user experience combined with unparalleled performance, powerful features and ease of administration.

Here's a look at some of the highlights of the release:

Internet Explorer 9 Support

- Single Sign-On / Kerberos
- "Trash" for GroupWare Items
- **II** Minger-based GAL
- Enterprise Anti-Virus for All Protocols
- Voicemail, Auto-Attendant, Call Recording
- " Twitter Transport Gateway
- Exchange ActiveSync S/MIME
- Desktop Client 3.0
- Assisted Exchange 2007/2010 Migration

#### successful or not.

## ... and improved usability

**Embedded Images -** We have totally reworked the embedded images feature so now all that is required is for the user to choose what he would like to embed into the message: an existing image, upload a new image, or enter a link to image.

2 IceWarp Server 10.3

- **Interface Switching You can now seamlessly switch between the** interfaces Advanced, Basic, Mobile, from within any of interfaces instead of logging out and back in. Users have a fast way to deal with missing features in one interface or Internet speed problems.
	- **HTML Strict Mode –** Internet Explorer performance has been measurably improved thanks to reworking DOCTYPE from HTML Transitional to HTML Strict. You can read more at http://htmlhelp.com/tools/validator/doctype.html. Essentially, logging to the Advanced interface takes just milliseconds now.
	- **IMAP Local Mode To increase performance IMAP no longer** "fetches" the actual message and instead is just given a path to retrieve the message when the user logs into the WebClient. This greatly increases the speed of viewing once the user clicks on the message. Previously the message was fetched which meant another IMAP connection and authentication process takes place to view the one message.
	- New Search Filters You can search for items such as is:free, is:busy for appointments, and also is:public, is:private on any groupware item- handy to double check your privacy settings.
- New ACL Dialog Added a Windows like permission settings with just Read, Write, All, and Custom options for quick definition of access rights.
- ACL Notification w/Subscription URL When a user now shares out something to anyone else they will receive their ACL notification email along with the URL to quickly subscribe this new share without having to do any additional steps. In WebClient particularly, the URLs are shown as Subscribe / Unsubscribe buttons, the user doesn't need to authenticate.
- **Item Based Subscription Previously when subscribing to someone** who shared folders to you, you received every folder they shared. In some cases you might only want to see one of their folders and now you are able to subscribe to that one single shared item instead of receiving all folders.

#### **WebClient**

## **+ 10.3**

## Email, presence, groupware with Single Sign-On centralized login

**Browser Support –** Fully supports the recent releases of Internet

**Single Sign-On (SSO)** – This is a major addition to the server as we now support single sign-on capability in WebClient. Once user logs into their machine on the network they can be automatically logged into other GSSAPI compatible applications without entering their username/password again.

**GroupWare Recovered Items – You can now see the deleted** contacts, events, tasks, etc. in WebClient in case you need to restore any item. This functions the same as the "Trash" folder for mail messages. Administrator can set for how many days

Log Users Out After Period of Inactivity – Administrator can preset for how many minutes the WebClient session will last without any user action, before it expires and the user is returned to the login page (or to logout landing page). Works as additional

**Status Notifications** – You might remember the delivery reports included in the previous version and this is really just a graphical extension to it. Users will now see status messages when their message has been sent, their contact or event saved, and other messages letting them know their action was

security factor in shared computer environments.

Explorer 9, Mozilla Firefox 4, and Opera 11.

the deleted records will be kept.

# **+10.3 Add Twitter** stream to your roster

You can now register a Twitter IM Gateway and have your Twitter account display in your IM roster. You will receive updates as if they were instant messages. This enhances IM and truly makes it a communication hub for any company.

## Weather **Alerts** in **Calendar**

The WebClient will now give users the ability to display weather forecasts in their calendar, for multiple locations at once and in easy to read graphics.

**GroupWare Weather Service** Provides weather data from an external resource (currently Google Weather) to WebClient. Any change instantly reflects new values and settings to all connected users. So if one user forces the weather engine to resynchronize and data is downloaded, updates will be reflected instantly to other users subscribed to the same weather location. The same service displays holiday information likewise supporting the immediate refresh.

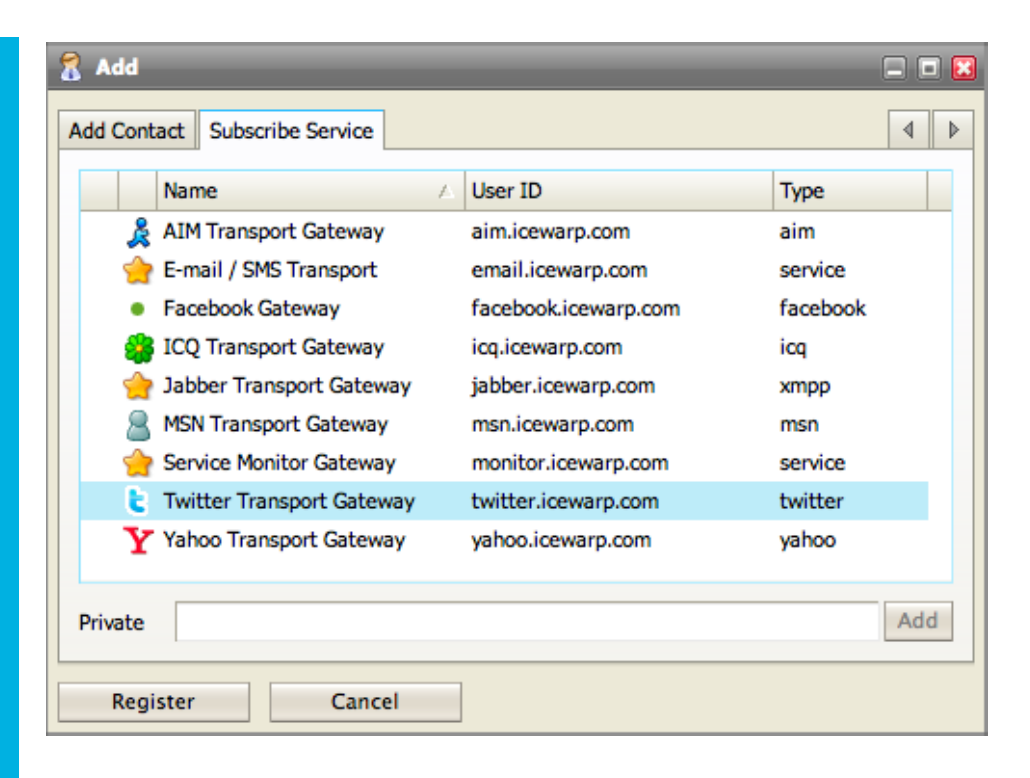

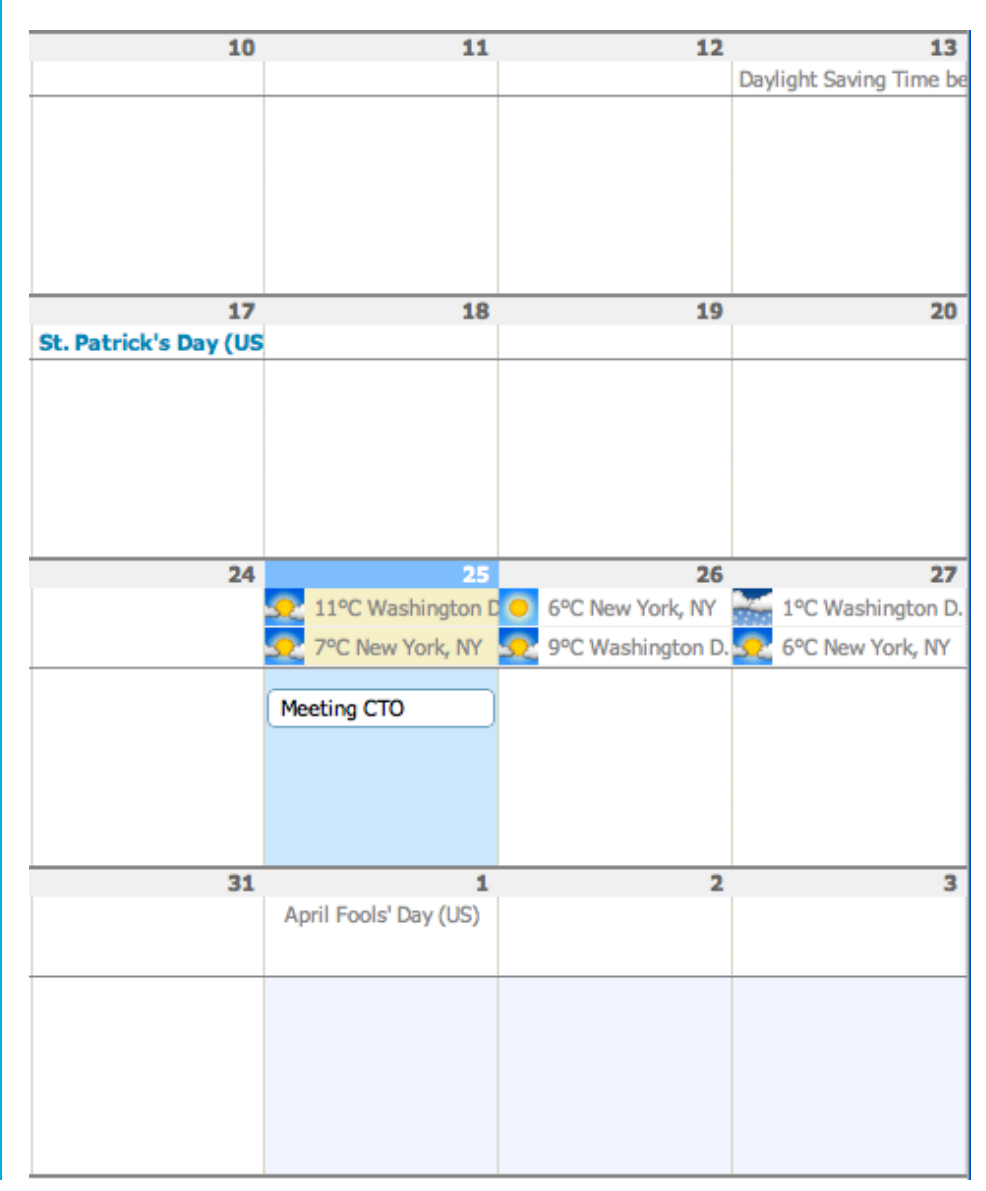

**WebClient**

# **+%10.3**

## Easily organize multiple people with Distribution List scheduling

- **Schedule with a Distribution List Easily contact and invite multiple** people (members of a custom distribution list) with one click. Enter the name of distribution list, it will get expanded instantly so you can see all the members and their invitation status.
- **Contact Phone Number Displayed You now see all contact phone** numbers displayed in the main contact view and can arrange the columns in the arrangement you want to have them shown. Altogether we provide 19 different types of phone numbers that can be sorted and searched and mapped to 4 fields used in Outlook.
- **Convenient SMS Reply We stripped down the unwanted options** from the SMS (text message) compose window which makes replying to SMS received by email more straightforward.
- **Actionable Email Addresses You can now easily add message** senders to your contacts, or IM roster by right-clicking their address in the message window.
- **Enhanced Signatures** You now have an HTML editor as well as a spellchecker when composing your email signatures.
- WebIM Status Notification You are now notified if the other party has left the IM conversation, essentially closing their chat window.
- Virtual Keyboard –Because Internet café's, coffee houses, and terminals use key loggers on their systems we decided to provide a virtual keyboard so no information can be logged when user is accessing the WebClient.
- Right-To-Left Scripts & Languages Multi-national and Middle-Eastern companies will appreciate the new localization to Arabic and Hebrew, with the capability to type from right to left and in HTML message composer have the cursor reverted accordingly.
- **Special Character Search It is now possible to search for special** characters, for example, "\_" and "%" throughout the WebClient.

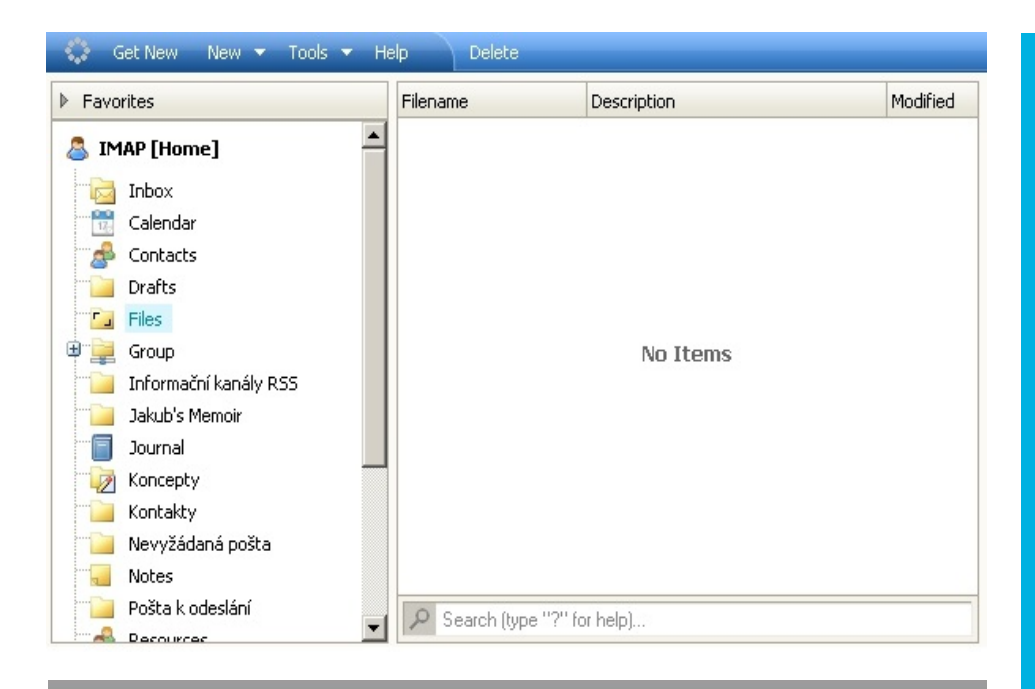

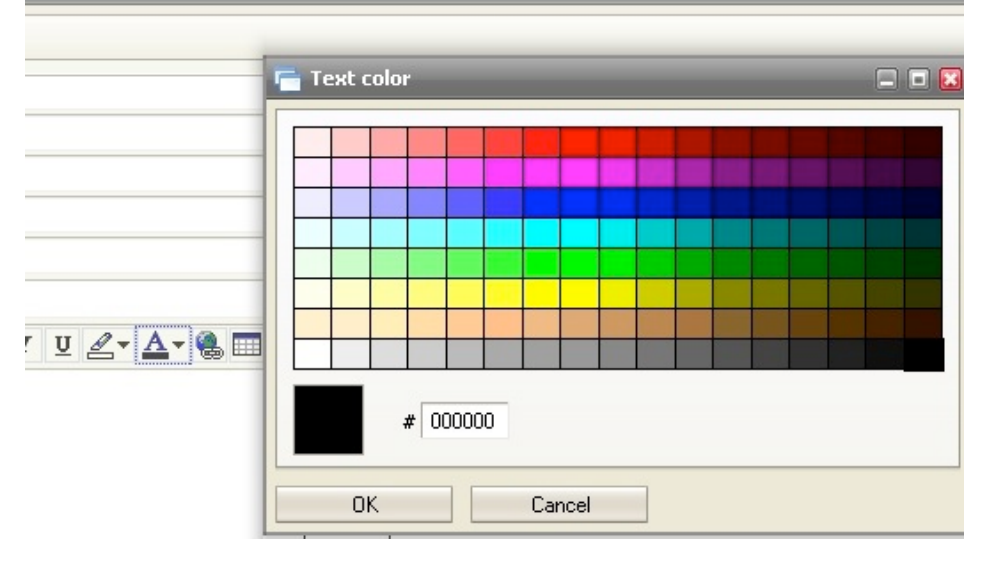

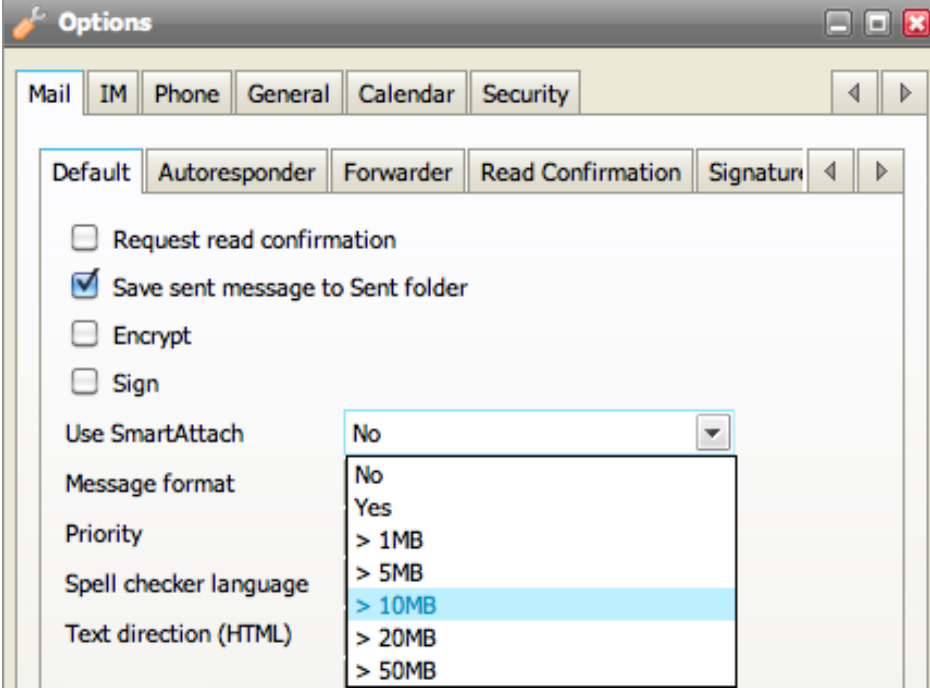

# **+10.3 Little Tweaks For Usability**

**No Items View – To give a much** clearer picture to the user we have added the "No Items" message. This will be seen when the user visits any folder that does not contain at least one item. In the past users wondered if there were items but were not being displayed so this makes it easy to see.

**Improved Mail Compose Window -**We have redesigned the mail compose window to make it easier for users to use. This includes a new rich HTML editor as well as the most useful options available in the toolbar,and others moved to Options sub-toolbar.

## **Predefined SmartAttach** Limits

Previously **SmartAttach** was something the users either had to enable or the administrator had to force. SmartAttach was applied to all or no messages. To increase the usability of this great feature administrators and users likewise can define a specific attachment size limit to have SmartAttach applied. For example, the limit is set to 5 MB, any message under this size can be sent normally with the attached item in the message while anything over this size will automatically be **SmartAttached**.

**GroupWare**

## **+%10.3**

#### Create an even more useful GAL

- **User GAL Synchronization You can now update the user's full** name in the administration console and this name change will be reflected automatically in the GAL. User can whenever edit her name in WebClient as needed. Using simple principle "last edit wins" makes the GAL editable to administrators and users(alike.
- **External Users in GAL** If you have write access to the public Contacts folder you can create additional contacts from external domains that users will see in their clients (ActiveSync GAL lookup, WebClient and others). They will no longer be removed from GAL as locally non-existing accounts.

## ... reach to Oracle/Apple Server with iSchedule

**iSchedule Support** – Companies are now able to schedule meetings with recipients outside of their server and if the recipient server supports iSchedule (IceWarp Server, Oracle, Apple iCal) then you can see the recipients free/busy information.

- **Subscribe Specific Folders** In the past someone could choose to share all of their folders to you and if you wanted to accept the share you would see the full list of folders from this user, even if you only needed to see one specific folder. You now have the ability to select a specific folder you wish to subscribe to without having to subscribe to each and every folder that is not needed.
- **Internet Calendars All Items Support Previously the Internet** Calendars returned only the events created for the current month you were in. We had requests to expand this so all items were seen, future and past. This is now done and all items can be seen when using Internet Calendars, e.g. in Outlook.
- **Share Subscription URL** You are already used to seeing the ACL notification alerting you that someone has shared a folder or items to you but you will now also receive a subscription URL inside of this notification email so you can quickly subscribe to the shared data. You no longer need to manually create the shared account to have the share displayed.
- **GroupWare Items SQL Manager** You can use the SQL Manager to connect to your GroupWare database and run pre-configured queries to list contacts, events, and other data pertaining to a specific user. This will be very useful for administrators needing more groupware DB insight. You can query also accounts DB, spam DB and the tool works both locally and over remote RCP connections.

#### recover deleted items...

**Deleted Item Recovery** – You can now archive deleted items and recover them as referenced in the WebClient notes. Under the GroupWare, General tab, administrator can automate an expiration time for these deleted items so not to worry about storage overhead.

#### **Administration**

## **+%10.3**

## Take control of enterprise grade services with useful tools

- **Domain Information** Each domain will now have all of the DNS records and Port information displayed so any administrator can quickly determine what ports are required to open on their firewall and what DNS records need to be created and if they already exist.
- **API Console** In a similar vein to Mozilla's "about:config" we have created an API console showing the API strings and variables. Instead of using the CLI to edit these settings you can now go directly to the API console, search for and change the values, export the settings and import them on another server. Works locally and in remote RCP connections too. For example, users mailbox sizes can quickly be globally changed using the API console in a matter of seconds. Very useful!
- Distributed Domains GAL Support Minger-based Global Address List. Companies utilizing a distributed domain structure now can have a global company directory visible in all branches of their company. On one server add a new member of the remote distributed domain to your public folder group (GAL). On the other server set Allow GAL export for other servers within distributed domain, for the group account you wish to synchronize through. The Minger protocol was extended beyond RFC, supports symmetric challenged compressed ciphers and multiple UDP envelopes for large data transfer.
- **Change Active Directory / LDAP Password We have extended** Active Directory support to allow for password changes initiated from IceWarp to apply to the Active Directory. If you change your password in IceWarp it can automatically update the password in Active Directory. This option is available but is not default and requires the administrator to enable in under the Directory Services tab.

## .... and limit-less special accounts to create

**User Account Licensing –** In the past any account with an email address would be counted towards the license, so users, mailing lists, groups, etc. would be counted towards the license. This is no longer the case, only actual user accounts are going to count towards the license and used seats, allowing to establish an unlimited number of groups, public folders, resources, mailing lists, static routes and others.

- **PHP 5.3.5 W/ IonCube** We have updated PHP to the latest 5.3.5 version and included IonCube PHP Encoder 7.0 to increase the security of web applications.
- **MySQL 5.5 Supported –** We have approved compatibility with the latest MySQL 5.1 and 5.5 via native driver. Customers can take advantage of the increased speed, scalability, and userfriendliness of the new MySQL Community Server.
- Archive Group/Domain Communication We realize that many companies employ a number of groups to handle day-to-day communication and because of this found it necessary to include group support for the integrated archive system. If set your group (or domain or both) communication in- and outbound will be archived in the same manner as the single user accounts. This gives administrators the ability to quickly find a single communication sent or received by the group or domain.
- **Archive Email and SMS Delivery Reports You are now able to** archive email delivery reports as well as the SMS (text) messages) delivery reports. This allows the company to have delivery errors/confirmations documented for legal reasons, be it for emails or text messages.
- **Setup Firewall Detection Upon installation, IceWarp core services** are automatically added to the Windows (XP, 7, 2008) firewall bypass list so that novices are spared the extra manual steps.
- LiveAssistant\* Administrators new to IceWarp can interconnect to a helpdesk specialist who will assist with server configuration or answer basic questions. The live chat premiered on IceWarp website works through browser and doesn't require any setup or installation, only a working Internet connection.
- **Services** There's now a dedicated button to Restart All Running Modules, Start/Stop option in context menu shows the underlying service for each module, and service Statistics pane is shown by default.

## through better insight...

**Enhanced Logging –** The Thread input was removed from console and replaced with Filter-that is really all you need to filter by thread IDs, user's, device IDs, SIP commands etc. and create multiple conditions. The whole log parser engine was rewritten to support ALL log files, including ActiveSync, WebDAV, SIP Calls, SIP, IM Archive and even PHP Error.

<sup>\*</sup> Availability may vary in your country. Applies to trial licenses only.

**SIP VoIP**

## **+%10.3**

## Replace an aging PBX with a highly integrated voice system

- Auto Attendant/IVR We have extended the VoIP server and now make it possible for companies to create auto attendants for their inbound calls. You can create call queues and have the attendant route based on the recorded message you define. Comes with full support of DTMF signaling.
- **Voicemail –** One of the biggest additions outside of the Auto-Attendant is the Voicemail option. With this we can now consider our VoIP solution a true PBX replacement. Users will have the ability to record greeting messages and allow callers to leave messages.
- Voicemail Delivery You can now have voicemails automatically sent to your email account with the MP3 message attached.
- Global Call Recording For quality assurance most companies choose to record all calls. We have added this feature to our VoIP server so now all calls can be recorded, converted to MP3 and listened to at any time.
- Echo Service Like the service seen when using Skype you can record a message and have it played back to you. This helps users and administrators test their VoIP server and ensure two-way audio is being delivered.
- **Pre-Configured Reg-Ex Syntax** To increase the usability of the VoIP server we have included pre-configured Reg-Ex examples for VoIP gateway call rules. For example, any call appending "9" to the number can be sent through a specific gateway.
- Added Services Tab For better usability we have added a new GUI in the VoIP server that allows administrators to easily configure the Auto Attendant, Echo Service, and Voicemail.

## Stay protected from malware on every protocol level

**Multi-Protocol Anti-Virus – We have extended our AV to** include GroupWare, FTP, SOCKS, IMAP Append, and others. You can now feel confident that every file going in or out of the server is being scanned and validated regardless of what protocol or service it is using. Linux Kaspersky AV – Linux version now also supports the new AV engine, already available for Windows version.

**Anti-Virus** 

## **+%10.3**

## Get mobile with new desktop-like **capabilities**

- **Full S/MIME Support This is a very big addition and not** something that even Apple or Google devices support yet. At this time only Windows Mobile/Phone allows to verify a signature or display an encrypted icon for email. On other devices you can still read the encrypted/signed messages without warnings.
- **Invitations Enhanced** It is now possible to see responses from attendees directly in the ActiveSync device. You can see their reply whether it be accepted and attending, cancelation of the meeting, or if the organizer adds something to the meeting. This previously required a user to check in the WebClient or Outlook to see this information. The device now natively handles invitations through built-in calendaring apps instead of by e-mail.

#### .... scale up rapidly

**FastPing** – FastPing significantly improves performance of highload ActiveSync servers with hundreds of connected devices. Push notifications (ping) in waiting state are immediately released (fast) from PHP to web server which finishes the sessions gracefully. This not only frees up significant memory and processing resources but also makes the server more transparent and manageable.

**Full GZip Support** – ActiveSync now has full support for GZip making operations faster.

**Exchange**

**ActiveSync**

- **SmartForward** Instead of appending forwarded messages as EML attachment, original forwarded messages are now being embedded in the body of the email, similar to the default behavior of desktop email clients.
- **Embedded Images** Instead of passing images always as attachments, they are now being embedded directly in the body of the email, so that Android devices can directly render them onscreen.
- Android Optimizations Several Android specific optimizations were made for better overall usage.

### Stay in touch within distributed domain

**Bidirectional SMS HTTP Gateway** – The built-in SMS gateway can now be utilized to deliver messages received from modem connected to a remote server. Between two IceWarp SMS servers you can setup a bi-directional SMS sending and receiving utilizing only one modem. This is especially important for use of SMS-to-email features, where one server forwards all received SMS messages to the other one, which decides whether the SMS should be delivered to a local e-mail account.

#### **SMS**

## **+%10.3**

## Replace legacy Outlook with a powerful native Windows client

- **Highlights –** Completely new user interface and look and feel, a brand new sidebar, easy to use advanced search with autosuggestions, major speed improvement for most of the tasks, many new drag'n'drop and clipboard operations scenarios. Includes fixes to message deletion, distribution lists, incorrect fonts, forwarding in offline mode, BCc disappearing from drafts, and handling of iMIP/iTIP invitations.
- Email Support for user-defined saved search folders. Smarter autosuggestions for inserting recipients. Ability to download selected messages in IMAP based accounts. Option "Display unsafe content in all messages" to prevent security warnings. Posibility to insert image as link. Support for text to block alignment. Predefined actions for opening attachments depending on file extensions. Option to save embedded images from context menu. Ability to print multiple email messages at once. IDN support for email addresses. Multiline Cc and BCc fields when composing a message.
- Calendar and Tasks New To-Do box in sidebar. Improved user interface of calendar and usability of month view. Ability to save active event when changing view.
- **Instant Messaging –** Improved detached mode for Instant Messaging contact list. Repairs several reconnecting/disconnecting issues.
- Advanced Support for advanced logging (database, IMAP, CalDAV, XMPP, Outlook import). Outlook import now supports contact avatars and a few other new items. Support for import of messages from MBOX format. Support for import of accounts from MS Windows Mail and Windows Live Mail. Setting for enabling/disabling notifications when main window is active. Option to choose target folder when importing emails.

### Ask us how to replace Exchange Server

Official Availability<sup>\*</sup> – A tool which migrates Microsoft Exchange 2007/2010 (32-bit and 64-bit) data from local/remote source to remote/local target, including email, groupware items, and attachments of any size (requires 64-bit host Windows OS).

\* Only for assisted use. Additional migration tools are available for Kerio, Axigen, Software 602, and any IMAP/POP server.

**Exchange**

**Migrator**

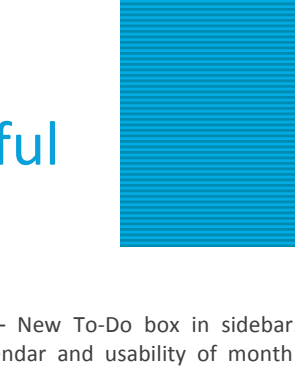

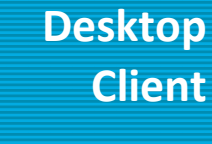

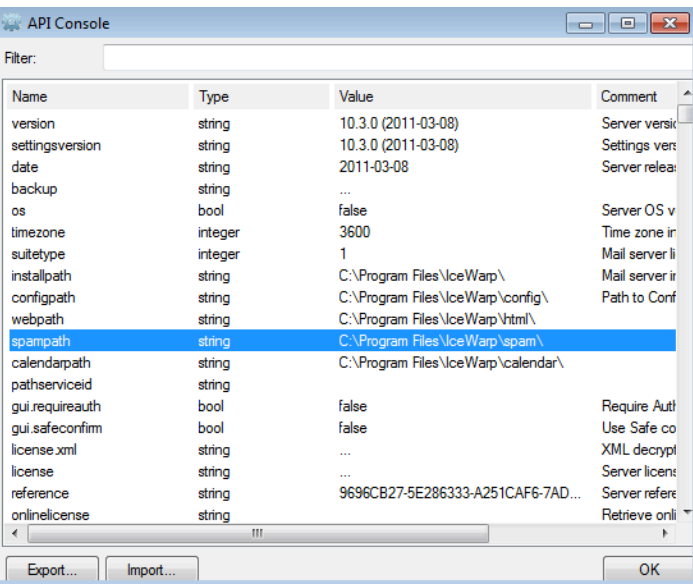

 $\blacksquare$  Services  $\blacksquare$ 

Directory Service

 $\frac{1}{2}$  Options

 $P$  Rules

# **+10.3**

# discover more

#### **+ Anti-Virus**

Save

 $\overline{\mathbf{P}}$  Info

**B** Aliases

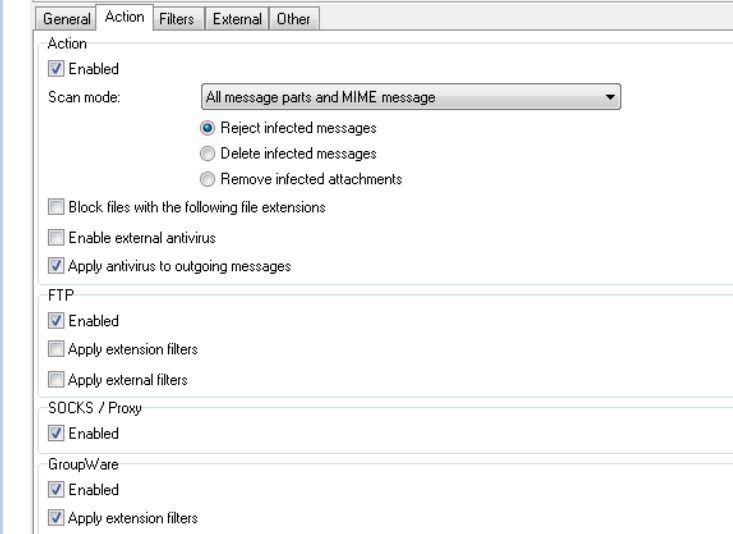

## **+10.3**

VoIP (SRV) '\_sip,\_tcp.demo.com':<br>|No DNS records VoIP (SRV) '\_sip.\_tls.demo.com':

demo.com (test)

Information General Name: demo com (test)

 $H<sub>circ</sub>$   $\overline{0}$ 

No DNS record

No DNS re

O Domain

**Co** Templates

osors.<br>IP Address: <All Available> Type: Standard **DNS** 

Mail Service (MX) 'demo.com': Mail Service (MA) democratic<br>30 democratic Sb2, psintp.com<br>5 democratic Sb2, psintp.com<br>10 democratic Sb3, psintp.com<br>20 democratic Sb1, psintp.com

SmartDiscover (A) 'autodiscover.demo.com':<br>No DNS records VolP (SRV) '\_sip.\_udp.demo.com':

**C** Limits

**O** DKIM

name: aanooom (oos)<br>Default alias: postmaster admin administrator supervisor hostmaster webmaster abuse<br>E-mail: admin@icewarp.com

The upgrade is free to install if your license is within renewal period. For more information and license update pricing, please contact your sales representative.

Contact us for a one on one product demo with a senior sales engineer. This will jump start the evaluation and save you time by answering all of your important questions up front and by showing you exactly how IceWarp Server can meet your needs.

### IceWarp Inc.

www.icewarp.com twitter.com/icewarp sales@icewarp.com 1-888-ICEWARP

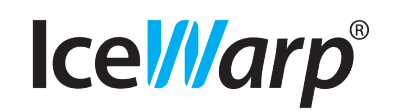